## **VERRECCHIA\_RESPONSE\_TO\_TGFB1\_C1**

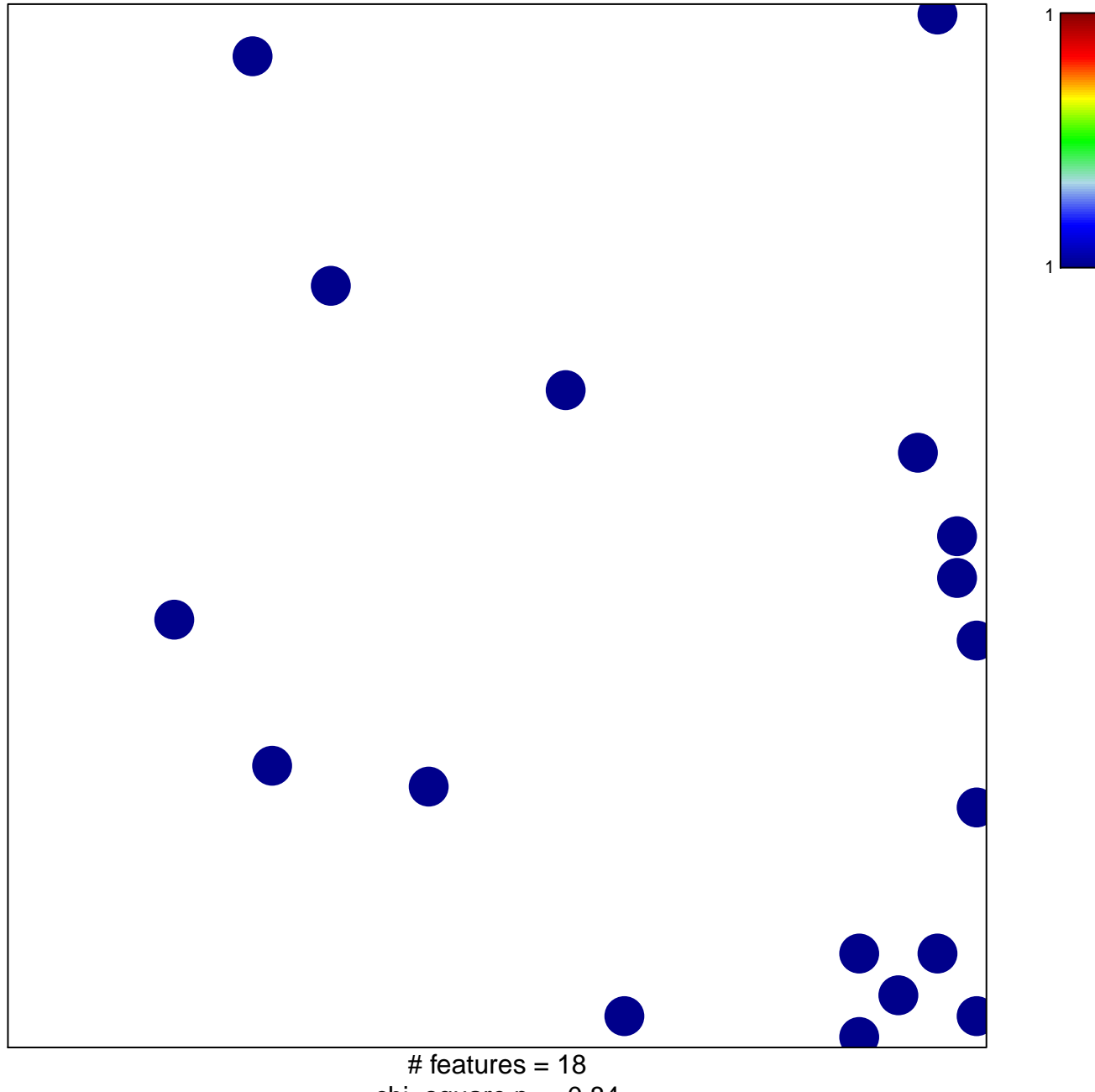

chi–square  $p = 0.84$ 

## **VERRECCHIA\_RESPONSE\_TO\_TGFB1\_C1**

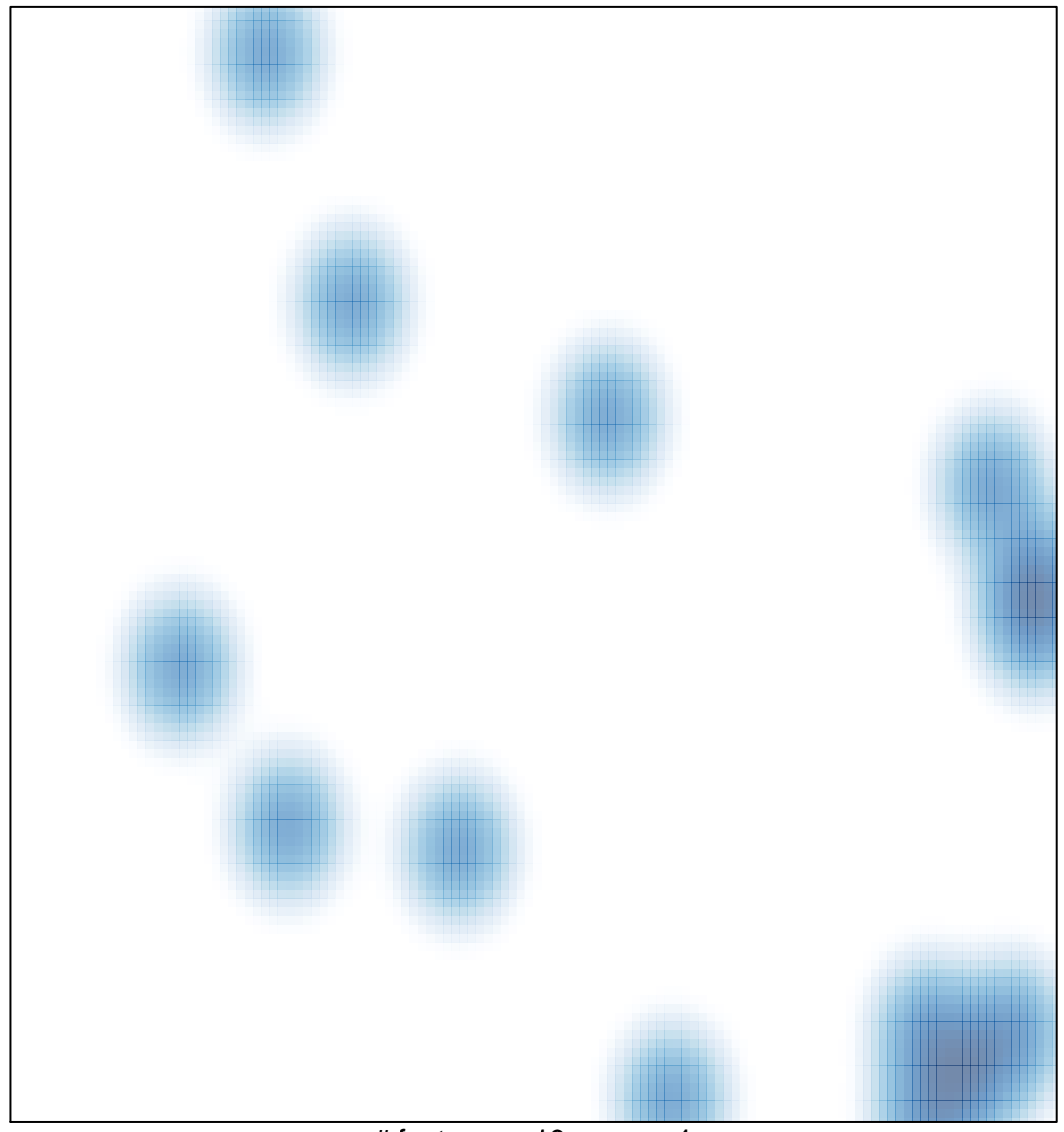

# features =  $18$ , max =  $1$